# **Algorithms comparison**

In the table below, you can find information about algorithms presented in the system. This information is aimed to help you to decide which algorithm to use in your specific case.

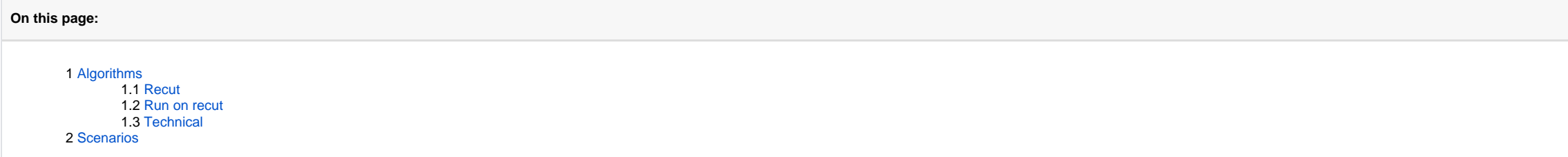

## <span id="page-0-0"></span>Algorithms

### **General notes on usage**

#### <span id="page-0-1"></span>Recut

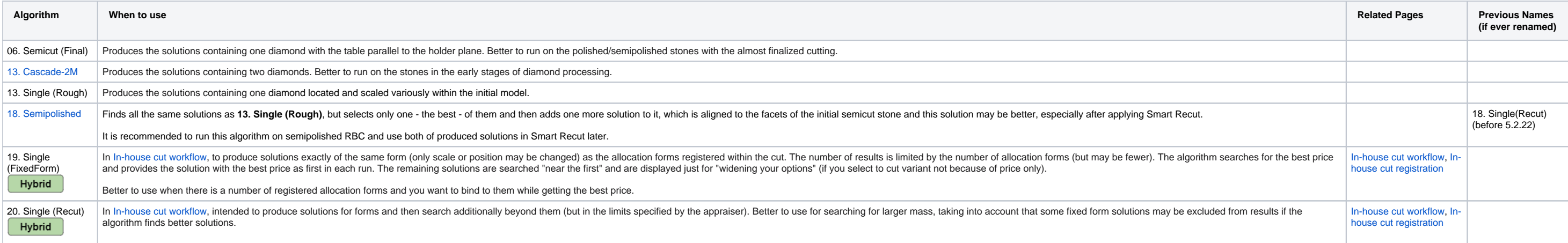

- Number in an algorithm name marks the **20XX year** when the algorithm was created. When selecting the algorithm, between several alike, it is always preferable to use the **newer** algorithm.
- **Always run** the [19. SmartRecut \(Brilliant, Oval, AnyCut\)](https://octonus-teams.com/wiki/pages/viewpage.action?pageId=107981268) on your Recut result to get the better mass.
- Hybrid marks algorithms that can effectively work with cuts populated with allocation forms and linked hybrid appraisers of these cuts. "Effectively work" means this algorithm will try to produce solutions to all allocat cut.
- MyAnyCut
- **CushionRectangular**
- **CushionSquare**
- **Own** appraisers of custom cuts

#### <span id="page-0-2"></span>Run on recut

<span id="page-0-3"></span>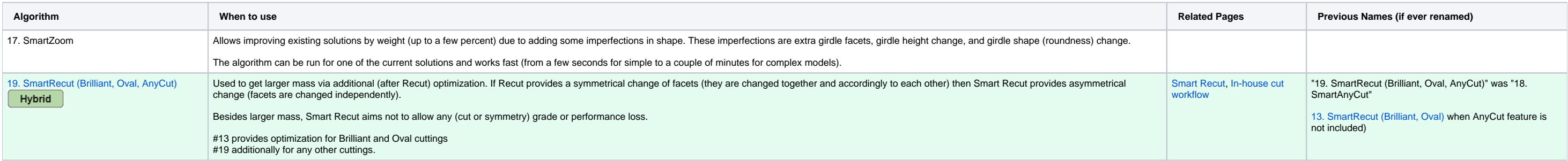

### **Technical**

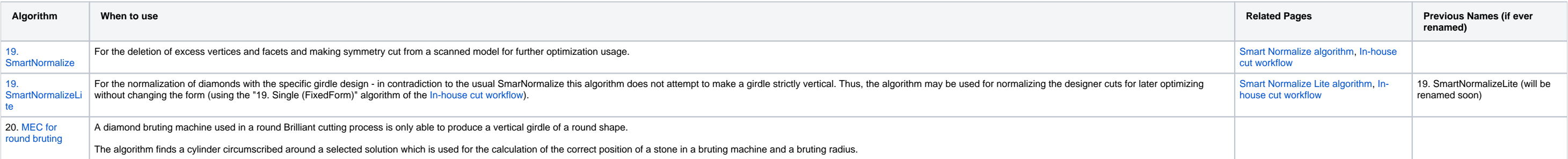

## <span id="page-1-0"></span>**Scenarios**

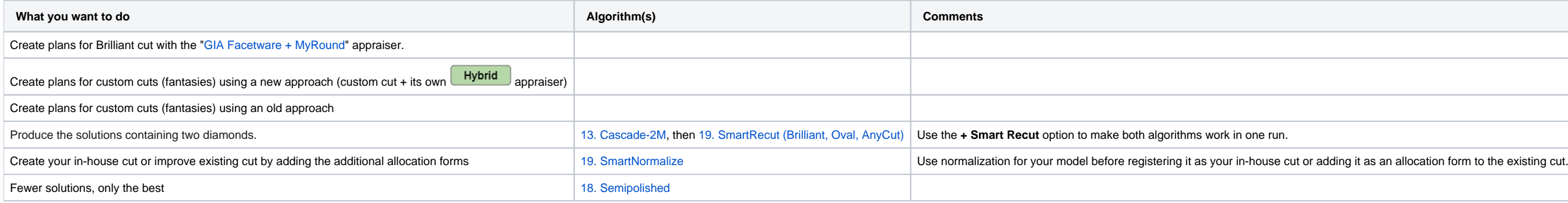

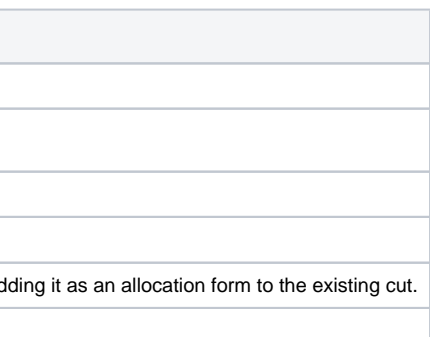